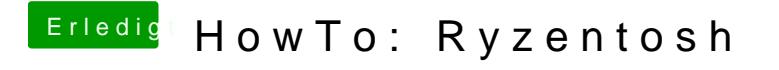

Beitrag von ralf. vom 2. Juni 2020, 13:56

Vermutlich stört die IGP. Die sollte im Bios möglichst deaktiviert werden.